# R Language Fundamentals Data Frames

Steven Buechler

Department of Mathematics 276B Hurley Hall; 1-6233

Fall, 2007

K ロ ▶ K 레 ▶ K 코 ▶ K 코 ▶ 『코 │ ◆ 9 Q Q ↓

# **Outline**

#### [Objects that Hold Data](#page-1-0)

#### <span id="page-1-0"></span>[More complicated data frame](#page-1-0)

K ロ ▶ K 個 ▶ K 할 ▶ K 할 ▶ 이 할 → 9 Q Q →

## Another Data Set

with different issues

> alleles1 <- read.csv("../sampleSets/Allele\_sizes\_kmb\_1.cs > dim(alleles1)

**KORK ERKER ADA ADA KORA** 

[1] 468 15

> alleles1[1:3, 1:5]

Index Name X1F02\_ X2N03\_ X1C06\_B 1 1 3004 174\_183 320\_330 239\_253 2 2 3009 174\_183 298\_318 238\_245 3 3 3010 176\_185 320\_330 245\_253

# Problem

In the alleles1 data frame, replace the Z\_Z entries by NA's.

Exclude from the study any rows or columns that have a number NA's exceding a user-defined threshold.

**KOD KAD KED KED DRA** 

# Set Rownames

Use Name and a character prefix to set the rownames

> rownames(alleles1) <- paste("S", alleles1\$Name,

**KOD KAD KED KED DRA** 

- +  $sep = "")$
- > alleles1[1:3, 1:5]

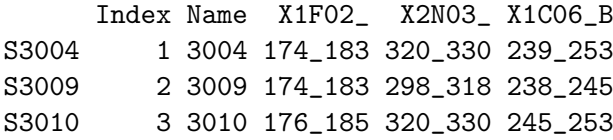

# Inspect Components

**KORK STRAIN A STRAIN A COLL** 

> names(alleles1)

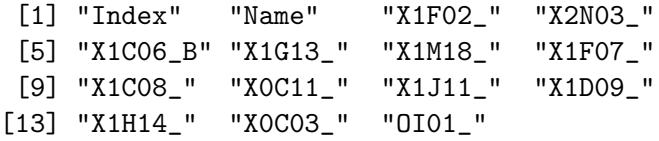

> datNames <- names(alleles1)[-(1:2)]

# How do we find Z's

The function grep searches for entries in a character vector that match a search pattern.

hits <- grep( pattern, x )

Here, x is a character vector. pattern is a character vector representing a regular expression. hits is the integer vector of indices i such that  $x[i]$  matches the pattern.

**KOD KAD KED KED DRA** 

# Regular Expressions

A regular expression is a string of characters that describes a string pattern. In  $R$  the common use is finding vector entries that match a particular word or "sub-word". The web site

http://www.regular-expressions.info/reference.html

is a good quick reference. Very little of the power is needed for our purposes.

**KORKAR KERKER SAGA** 

### Regular Expressions Simple Cases

To find the entries in a vector v containing a character string c, simply execute

```
hits \leq grep( c, x)
```
This finds any occurrence of c, regardles of where it is in the entry.

**KOD KAD KED KED DRA** 

# Regular Expressions

Simple Cases

#### > b1

[1] "The" "total" "test" "string" "used" [6] "to" "to" "create" "a" "simple" [11] "case" "of" "grep" > grep("a", b1) [1] 2 8 9 11

K ロ ▶ K 個 ▶ K 결 ▶ K 결 ▶ │ 결 │ K 9 Q Q

#### Regular Expressions Exact Words

To find an entry that exactly matches a string you create a regular expression with "anchor points" indicating the start and end of a string.

**KOD KAD KED KED DRA** 

```
> b1[grep("^to$", b1)]
```
[1] "to" "to"

### Regular Expressions More Strings

In a regular expression you can say "match any of the following", "match white space", "match anything except". See the web page. Just know that when including the escape character  $\setminus$  in reg. exp. in R it should be doubled:  $\setminus \setminus$ .

**KORKARA REPASA DA VOCA** 

```
hits \leftarrow \text{prep}(\ ^{\prime\prime}\backslash d^{\prime\prime}, x)
```
matches any digit in an entry in x.

# Back to Z's

Each data column of the alleles1 data frame is a factor (that can be coerced to a character vector). Search for Z's in, say column 10, as follows.

**KORK EXTERNE PROVIDE** 

- > zin10ind <- grep("Z", alleles1[, 10])
- > length(zin10ind)

[1] 69

> zin10ind[1:5]

[1] 180 181 182 183 186

### Replace Z by NAs Test Case

- > col10 <- alleles1[, 10]
- > col10[182:187]

[1] Z\_Z Z\_Z 203\_213 203\_213 Z\_Z [6] 215\_217

- 11 Levels: 203\_213 203\_217 203\_217? ... Z\_Z
- > col10[grep("Z", col10)] <- NA > col10[182:187]

 $[1]$  <NA> <NA>  $\sim$  203\_213 203\_213 <NA> [6] 215\_217 11 Levels: 203\_213 203\_217 203\_217? ... Z\_Z

**KORK ERKER ADA ADA KORA** 

# Replace Z by NAs

Loop version

```
> alleles2 <- alleles1
> for (i in 1:length(datNames)) {
+ col <- alleles2[, i]
+ col[grep("Z", col)] <- NA
+ alleles2[, i] <- factor(as.character(col))
+ }
```
**KORK ERKER ADA ADA KORA** 

# Replace Z by NAs

Check the Work

**KOD KAD KED KED DRA** 

> grep("Z", alleles2[, 11])

```
integer(0)
```
> sum(is.na(alleles2[, 11]))

[1] 39

# Replace Z by NAs

lapply version

First write a function that replaces Z entries by NA in a column and returns a new column.

**KORK ERKER ADA ADA KORA** 

```
> fn \leq function(x) {
+ col <- alleles1[, x]
+ col[grep("Z", col)] <- NA
+ factor(as.character(col))
+ }
```
# Replace Z by NAs

lapply version

**KORK ERKER ADA ADA KORA** 

- > newDat <- lapply(datNames, fn)
- > names(newDat) <- datNames
- > alleles3 <- alleles1
- > alleles3[, datNames] <- newDat

## Check New Data Frame

K ロ ▶ K 個 ▶ K 할 ▶ K 할 ▶ 이 할 → 9 Q Q →

```
> sum(is.na(alleles3[, 11]))
[1] 39
> grep("Z", alleles3[, 11])
integer(0)
```
### na.omit

The function na.omit removes from a data.frame any row (sample) with an NA. Applying this here is inappropriate. It throws away too much.

**KORK ERKER ADA ADA KORA** 

```
> all4 <- na.omit(alleles3)
```

```
> dim(all4)
```
[1] 229 15

# How to Count NAs?

in both rows and columns

We know how to count the number of NAs in a given character vector. We use lapply to extend this across all rows and columns. First consider the columns.

**KORKARA REPASA DA VOCA** 

```
> colNAs1 <- lapply(datNames, function(x) {
+ sum(is.na(alleles3[, x]))
+ })
> names(colNAs1) <- datNames
> colNAs <- unlist(colNAs1)
```
# Count NAs in Rows

**KORK ERKER ADA ADA KORA** 

- > sampIDs <- rownames(alleles3)
- > rowNAs1 <- lapply(sampIDs, function(x) {

```
+ sum(is.na(alleles3[x, ]))
```
+ })

- > names(rowNAs1) <- sampIDs
- > rowNAs <- unlist(rowNAs1)

## Examine the Results

> colNAs

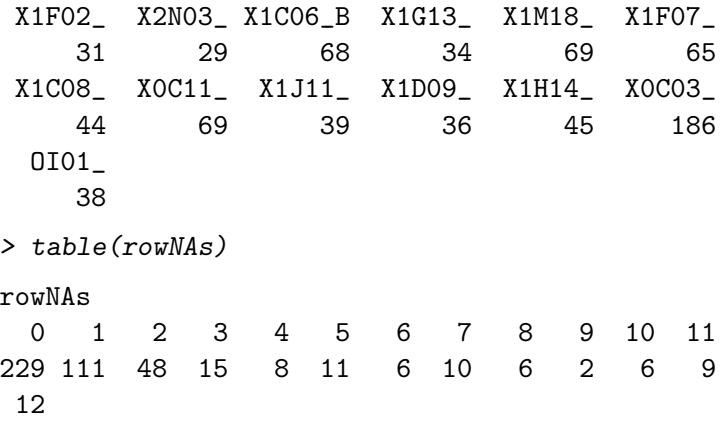

7

Keep only the desired rows and columns based on the biological questions being asked.K ロ ▶ K 레 ▶ K 코 ▶ K 코 ▶ 『코 │ ◆ 9 Q Q ↓